# **gvSIG es una robusta y disponible alternativa a los software comerciales de SIG**

Por Simon Cropper (traducido por Carlos Galceran)

Versión original en inglés publicado en OSGeo Journal 6 – Case Studies y disponible en: <http://www.botanicusaustralia.com.au/Documents/164-334-1-PB.pdf> http://www.osgeo.org/ojs/index.php/journal/article/view/164

Este trabajo está licenciado bajo Creative Commons Attribution-No Derivative Works 3.0 License. Para ver una copia de esta licencia, visite: http://creativecommons.org/licenses/by-nd/3.0/ o enviar un carta a Creative Commons, 171 Second Street, Suite 300, San Francisco, California 94105, USA.

© Simon Cropper 2010. Traducido con permiso del autor.

### **Resumen**

Me he visto obligado a comentar sobre la ultima versión de gvSIG (Versión 1.9, Build 1253) debido a que este es el primer Sistema de Información Geográfica de Código Abierto que he encontrado que me ha permitido completar totalmente los procesos de flujo de trabajo correspondientes a un proyecto típico sin tener que utilizar otros software de código abierto o retornar a los software comerciales.

### **Contexto**

Para proporcionar un contexto a lo expuesto, quisiera presentar algunos antecedentes sobre mí bagaje profesional y mis necesidades. Soy un consultor ambiental que realiza estudios de distribución de flora y fauna en el sudeste de Australia. Los clientes suelen incluir desde autoridades locales, estatales y nacionales hasta urbanizadores cumpliendo sus obligaciones legales. Cada trabajo requiere la adquisición y la creación de datos geospaciales, análisis geoespaciales sencillos y la preparación de mapas. Cada trabajo tienes sus variaciones sobre el tema con clientes contribuyendo con datos en diversos datums y formatos. El producto final es relativamente constante con mapas que son utilizados como imágenes jpegs en los informes o suministrados como shapefiles al cliente. El típico flujo de trabajo de un proyecto se resume en la tabla 1.

## **Antecedentes**

En los últimos 15 años he usado ArcView con un gran número de extensiones y scripts de terceros, pero durante el último año he estado buscando alguna alternativa robusta y confiable. Esencialmente lo que necesitaba era un programa con el que pudiera implementar el flujo de trabajo descrito en la tabla 1, con poca o ninguna necesidad de exportar y manipular los datos con otros programas o si eso fuese necesario, sin tener que exportar los datos a otros formatos (i.e. poder manipular los datos en un formato único en vez de tener versiones múltiples de la misma información por todas partes.).

Durante el pasado año he probado con varias versiones de

- QGIS
- Grass
- Kosmo
- OpenJUMP

y otros para lograr lo que necesitaba. También probé con versiones anteriores de gvSIG pero encontré que algunos requisitos básicos no se cumplían. Las versiones beta de gvSIG 1.9 parecían prometedoras pero eran muy inestables, pues el programa se

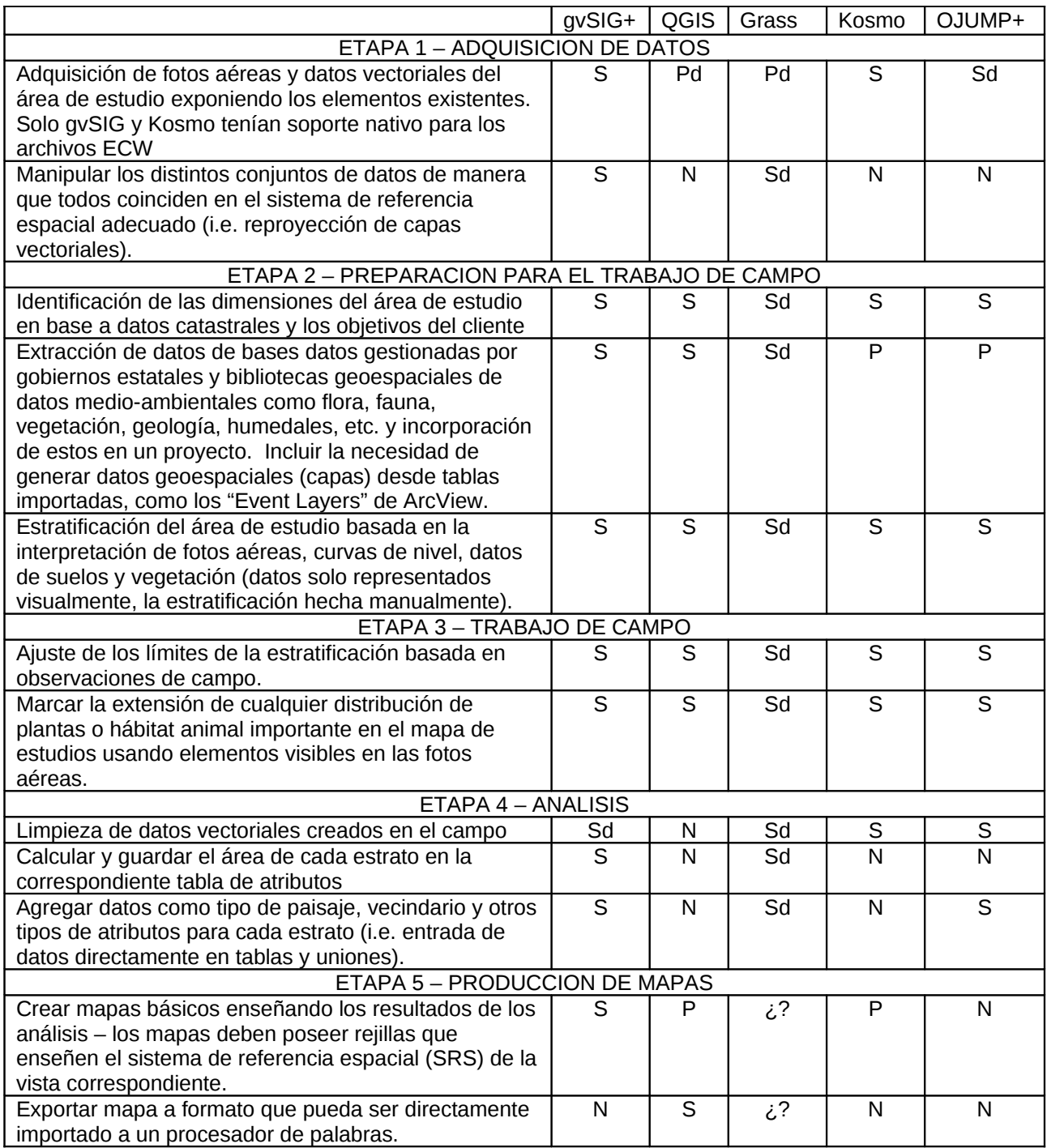

**Tabla 1:** Esquema del flujo de trabajo de un típico estudio de flora y fauna hecho por Botanicus Australia Pty Ltd comparando varios software FOSS SIG de escritorio al cumplir las tareas. S = competente. N = incompetente. P = parcialmente competente.  $d =$  difícil de atener (poco intuitivo o requiere solución compleja). gvSIG+ = gvSIG  $1.9$  + Sextante 0.3. QGIS = QGIS  $1.3.0$  Mimas. GRASS = WinGrass 6.3. Kosmo = Kosmo 1.2.1. OJUMP = OpenJUMP 1.3 with Sextante 0.3

bloqueaba muy regularmente lo cual hacía difícil justificar mi tiempo de aprendizaje del programa.

Como se puede observar en la tabla 1, los errores principales de los programas alternativos fueron las capacidades de visualizar de manera nativa los archivos ECW, la de reproyectar los datos a nuevos sistemas de referencia espaciales y la de producir mapas. Todos los programas eran capaces, de diversas maneras, de visualizar y manipular datos vectoriales almacenados en formatos vectoriales comunes. Todos ellos mostraron una variación considerable en cuanto a lo intuitivo de sus interfaces y la estabilidad de los mismos.

### **Conclusión**

En el momento de preparar este artículo he estado usando gvSIG 1.9 (Build 1253) en mi trabajo por varios meses. Los puntos siguientes describen mis observaciones iniciales sobre su uso.

- 1. La transición desde ArcView a gvSIG ocurrió sin problemas, con la mayoría de las funciones localizables en sitios similares. Yo tuve una experiencia similar cuando probaba Kosmo, pero no con ningún otro de los programas mencionados. OpenJUMP es intuitivo pero limitado en cuanto a funcionalidad.
- 2. gvSIG usa ECW, DWG, DXF, shapefiles todos formatos que manejo regularmente.
- 3. gvSIG puede convertir de AGD66 GEO/AMG55 a GDA94 GEO/MGA55 algo que necesito hacer habitualmente.
- 4. gvSIG puede manejar grandes cantidades de datos, archivos, anotaciones, etc. Sólo una vez noté que el programa se desaceleraba durante la producción de un mapa. En esta ventana gvSIG era lento pero no se bloqueó.
- 5. gvSIG se bloqueó unas cuantas veces. Estas ocasiones parecen haber estado relacionadas con errores pequeños o peculiares (bugs) no capturados por el programa. Estos problemas son resueltos relativamente pronto por los programadores. En comparación con ArcView esto está muy bien. Para algunos proyectos relativamente grandes ArcView se bloqueaba 3-4 veces al día. Vale la pena señalar que yo estaba usando ArcView 3.1, el cual no recibe actualmente apoyo técnico y además tenia problemas con cambios del sistema operativo (XP service packs, parches, etc.).
- 6. Estoy dispuesto a eventualmente cambiar de Windows XP a Ubuntu o Debian, así que quiero garantizar que el sistema que use sea adecuado para estas distribuciones de Linux. gvSIG lo es, así que eso está muy bien.
- 7. Sigo pensando que el módulo de producción de mapas de gvSIG puede ser mejorado – especialmente el producto final. Mis necesidades son básicamente las de generar un archivo que pueda ser importado a OpenOffice Writer. Yo he notado que obtengo mejor calidad de imagen para pequeños mapas orientados horizontalmente si hago una captura de pantalla y la manipulo con GIMP, que si uso las opciones estándares de salida que provee gvSIG. Para mapas grandes u orientados verticalmente he encontrado que la captura de pantalla con ImagePrinter funciona bastante bien. Algo que vale la pena señalar aquí es el descubrimiento de que las rejillas en gvSIG son realmente dinámicas. Una vez preparadas las rejillas, se puede explorar moviendo el mapa de fondo mientras que estas cambian – es como mirar a través de una ventana. Esta es una

funcionalidad muy útil y muy esperada que yo buscaba en un substituto de ArcView.

- 8. En conjunción con Sextante, gvSIG realiza la mayor parte de las tareas que yo he estado haciendo en los últimos 15 años.
- 9. No he podido encontrar ningún buen manual de guía de cómo utilizar el cuadro de comandos para editar un shapefile o la Consola de JPython. Estas funcionalidades parecen muy prometedoras pero sin ningún tipo de manual o ejemplos es imposible evaluar estas herramientas. En mi mente este es la única área en la que ArcView todavía es mejor que cualquiera de las alternativas de código abierto, pues tiene una muy buena y larga colección de scripts y extensiones para manipular datos espaciales que son contribuidas por usuarios y que pueden ser bajadas y usadas por cualquier persona.

El resultado general de este experimento es que encontré que gvSIG, conjuntamente con la extensión Sextante es capaz de completar todos los pasos en mi diagrama de flujo de trabajo, *excepto la exportación de mapas en formatos adecuados para ser importados dentro de un procesador de palabras*, pero con la ayuda de GIMP o ImagePrinter esto es fácilmente remediable. Este programa es mejor que cualquiera de los otros programas de código abierto que probé durante el pasado año. Junto con la gran cantidad de herramientas adicionales que vienen con el programa y las extensiones disponibles para descargar, esta versión de gvSIG me ha dejado con una sonrisa en los labios. Puedo hacer casi todas las cosas que quiero y además tengo margen para explorar y evaluar para mis otras actividades en el trabajo. Me gustaría felicitar a los desarrolladores del programa y a la Generalitat Valenciana por tan magnifico producto. Espero poder participar en esta comunidad de código abierto tan dinámica, y ayudar a desarrollar más este producto.

Simon Cropper Botanicus Australia Pty Ltd PO Box 160 Sunshine, Victoria, Australia 3020 [scropper@botanicusaustralia.com.au](mailto:scropper@botanicusaustralia.com.au)

Carlos Galceran Christchurch, New Zealand [antipodas@xtra.co.nz](mailto:antipodas@xtra.co.nz)